# การพัฒนาภาษาไทยใน GNOME

## เทพพิทักษ์ การุญบุญญานันท์

## การสัมมนา "การส่งเสริมซอฟต์แวร์โอเพนซอร์สในประเทศไทย" 28 มีนาคม 2548

## **1 การจัดแสดงข้อความ**

#### **1.1 Pango Rendering Engine**

#### **Pango Rendering Engine**

- โครงสร้างพื้นฐานสำหรับแสดงข้อความนานาภาษา
- ใช้โดย GTK+, libgnomeprint, libcroco
- ไม่ขึ้นกับ GNOME
- หน้าที่: flow ข้อความ (ยูนิโค้ด) ในคอลัมน์ที่กำหนด
- แยกมอดูลตามภาษา
	- **–** Language Engine: วิเคราะห์จุด break ต่างๆ ของข้อความ
	- **–** Shaping Engine: จัดเรียง glyph จากข้อความลงในบรรทัด

## **1.2 การวาดข้อความ**

**1.2.1 การจัด cluster ตาม วทท 2.0**

#### **วทท 2.0**

- ลำดับบังคับ: สระบน/ล่าง มาก่อนวรรณยุกต์/ทัณฑฆาตเสมอ
- Input Method ตรวจลำดับ เพื่อรับประกันลำดับที่ถูกต้อง
- Output Method เผื่อลำดับที่ผิด โดยแสดงต่างจากลำดับที่ถูก
- $\;\rightarrow$  การจัดการข้อความภาษาไทยทำได้ง่าย ถ้ามีลำดับที่ถูกเพียงแบบเดียว
- $\rightarrow$  Pango สนับสนุนการวาดข้อความตาม วทท 2.0

## ทิীึុก่ាึนำ้

## รูปที่ 1: ตัวอย่างการแสดงลำดับที่ผิด

## **1.2.2 การปรับตำแหน่งสระ/วรรณยุกต์**

## **ฟอนต์ที่สนับสนุน**

- ฟอนต์ TrueType + Thai Windows PUA
- ฟอนต์ TrueType + Thai MacIntosh PUA
- ฟอนต์*OpenType*

พ่อปู่พี่ปี่ฎฐญ พ่อปู่พี่ปี่ฎฐญ พ่อปู่พี่ปี่ฎฐญ *Angsana New Thonburi Norasi (Win PUA) (Mac PUA) (OpenType)*

รูปที่ 2: ตัวอย่างการวาดฟอนต์แบบต่างๆ

## **1.2.3 การปรับ glyph ด้วย PUA**

#### **หลักการ**

- ปรับตำแหน่ง glyph โดยแทนด้วย glyph ใหม่ที่เลื่อนเตรียมไว้
- PUA สำหรับภาษาไทย
	- **–** สระบน นิคหิต ไม้ ไต่คู้ เพิ่ม 1 ชุด
	- **–** สระล่าง พินทุ เพิ่ม 1 ชุด
	- **–** วรรณยุกต์ ทัณฑฆาต เพิ่ม 3 ชุด
	- **–** ญ หญิง, ฐ ฐาน ตัดเชิง

#### **การปรับ glyph ด้วย PUA**

- PUA (Private Use Area):
	- **–** ที่ว่างในตารางยูนิโค้ดช่วง E000-F8FF
	- **–** ไม่กำหนดอักขระ เว้นไว้ให้ผู้ผลิตใช้*เป็นการภายใน*
- MS และ Apple กำหนด glyph ปรับตำแหน่งของไทยไว้ใน PUA *ซึ่งเป็นคนละเซ็ต*  $\tilde{n u} \rightarrow$  ใช้ฟอนต์ร่วมกันไม่ได้

• Pango Thai Module: detect ชุด PUA แล้วปรับ glyph ตามประเภท

 $\rightarrow$  ใช้ฟอนต์ TrueType ทั้งของ Windows และ Mac ที่มีอยู่ในท้องตลาดได้

### **1.2.4 การปรับ glyph ด้วย OpenType**

#### **GSUB**

- 'ccmp'
	- **–** เลือกชุดวรรณยุกต์ต่ำ-สูง
	- **–** ตัดเชิง ญ ฐ ที่มีสระล่าง
	- **–** แยกส่วนสระอำ และจัดลำดับวรรณยุกต์ที่ประกอบอยู่

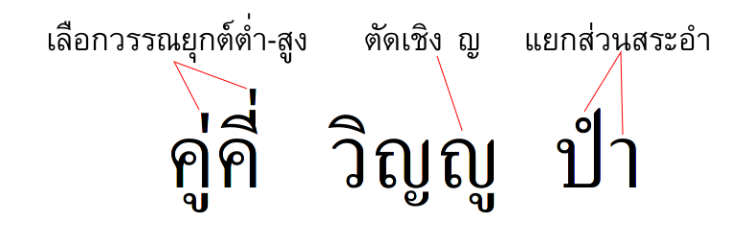

รูปที่ 3: กรณีที่จัดการด้วย GSUB

#### **GPOS**

- 3 anchor class: AboveBase ('mark'), AboveMark ('mkmk'), BelowBase ('mark')
- จัดการการวางสระ-วรรณยุกต์กรณีต่างๆ ด้วย anchor

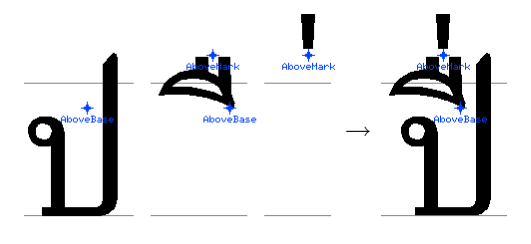

รูปที่ 4: การจัดตำแหน่ง glyph ด้วย GPOS

**ข้อดีของการใช้ OpenType**

- **ได้มาตรฐาน:** ไม่บังคับให้ฟอนต์ต้องมี PUA glyph (ซึ่งเป็น proprietary standard)
- **ขยายขอบเขตได้ง่าย:** เพิ่มกรณีภาษาบาลีและกุยได้ทันที โดยไม่ต้องกำหนด PUA ใหม่
- **ปรับละเอียดได้:** ปรับตำแหน่งของเครื่องหมายต่างๆ ได้อย่างละเอียด

# ์กิสมิ์ เกื๊อก ที่ชื่อ

## รูปที่ 5: ตัวอย่างสิ่งที่เพิ่มมาเมื่อใช้ OpenType

## **1.3 การแบ่งคำ**

#### **Pango-LibThai Language Engine**

- LibThai: word break โดยอาศัยโค้ดจาก cttex
- http://libthai.sourceforge.net/
- Pango: เรียก language engine เมื่อจะวิเคราะห์ข้อความก่อน flow
- Pango-LibThai: Pango language engine ไทย ซึ่งเรียกใช้ LibThai เพื่อตัดคำ

## **2 การป้อนข้อความ**

## **2.1 โครงสร้าง GTK+ IM**

#### **Input Methods Framework สำหรับ GTK+**

- gtk-im: IM framework ซึ่งเชื่อมต่อในเทอมของ GDK event, GTK+ signal
- GTK+ IM Module: มอดูลย่อยซึ่งเลือกเปลี่ยนได้จาก context menu ของ text entry
- ตัวอย่าง GTK+ IM:
	- **–** Default: แปลง keyboard symbol เป็นอักขระยูนิโค้ดตรงๆ
	- **–** IPA: ป้อนอักขระ IPA โดยอาศัยการ compose
	- **–** X Input Method: bridge ระหว่าง XIM กับ GTK+
	- **–** Internet/Intranet Input Method: bridge ระหว่าง IIIMF กับ GTK+

## **2.2 Input Method ภาษาไทย**

## **IM Module ที่สนับสนุนภาษาไทย**

- 1. Default: IM ทั่วไป แปลง keyboard symbol เป็นอักขระโดยตรง
	- $\rightarrow$  ไม่มีการตรวจลำดับ
- 2. Thai (broken): IM ไทยใน GTK+ เริ่มแรก แปลง keyboard symbol เป็นอักขระ โดยตรง

 $\rightarrow$  ไม่มีการตรวจลำดับ

- 3. X Input Method: เรียกใช้ XIM ไทยใน X
	- $\rightarrow$  ตั้งระดับการตรวจลำดับตามข้อกำหนด XIM ไทย + แก้ลำดับได้
- 4. Thai-Lao: (Bug #81031) เสนอ IM module สำหรับภาษาไทยและลาว

→ ตรวจ-แก้ลำดับได้

5. gtk-im-libthai: third-party IM module โดยใช้ libthai

 $\rightarrow$  ตรวจ-แก้ลำดับได้

6. Internet/Intranet Input Method: เรียกใช้ IIIM ไทยจาก OpenI18N

 $\rightarrow$  ตรวจลำดับได้ แต่แก้ไม่ได้

## **แนวทางพัฒนาในอนาคต**

- Default → ไม่ต้องทำอะไร และไม่แนะนำให้ใช้
- Thai (broken)  $\rightarrow$  ขอลบออกจาก  $GTK+$
- $\bullet$  X Input Method  $\rightarrow$  คงไว้ *เป็นวิธีที่แนะนำให้ใช้ในขณะนี้*
- Thai-Lao → เสนอให้รวมใน gtk-im-extras (เพื่อภาษาลาว)
- gtk-im-libthai → เผยแพร่เป็นทางเลือกอิสระ (เผื่อระบบอื่นที่ไม่ใช่ X Window)
- Internet/Intranet Input Method → เป็นวิธีที่น่าจะใช้ในอนาคต

## **2.3 การสนับสนุนใน Application**

## **สิ่งที่โปรแกรมต้องสนับสนุน**

- การอ่านตัวอักษรก่อนตำแหน่งเคอร์เซอร์
	- **–** เพื่อพิจารณาความถูกลำดับของอักขระใหม่
	- **–** "retrieve-surrounding" signal
- (optional) การลบตัวอักษรในบริเวณที่กำหนด
	- **–** เพื่อแก้ ไขลำดับที่ผิดให้ถูกต้อง
	- **–** "delete-surrounding" signal

## **โปรแกรมที่สนับสนุน IM ไทยแล้ว**

- GTK+ widgets: GtkEntry, GtkTextView
- Gnumeric: GnmCanvas
- Eel (Nautilus): EelEditableLabel
- AbiWord
- Gal (Evolution): EText

## **3 งานแปลข้อความ**

## **3.1 ประวัติ**

**ประวัติ**

- เริ่มแปล GNOME 2.4 โดย คุณไพศาข์ สีเหลืองสวัสดิ์
- งานแปลสมทบใน GNOME 2.6 โดย OpenTLE และนิสิต ม.บูรพา
- ปรับปรุงคำแปลใน GNOME 2.8 เล็กน้อย
- แปลเพิ่มใน GNOME 2.10 = 45.46% (2005-03-18)

#### **3.2 สถานะ**

**เกณฑ์ของ "supported languages":**

- ไม่เกิน  $50\% \rightarrow$  Unsupported
- ไม่เกิน  $80\% \rightarrow$  Partially Supported
- เกิน  $80\% \rightarrow$  Supported
- $\rightarrow$  ภาษาไทย = *Unsupported*

## **สรุป**

**สถานะ**

- **การแสดงผล**
	- $\rightarrow$  สนับสนุนการจัดแสดงระดับคุณภาพ ด้วยฟอนต์ TrueType ไทยในท้องตลาด แทบทุกแบบ รวมทั้ง *OpenType*
- **การแบ่งคำ**
	- $\rightarrow$ สนับสนุนด้วย Pango-Libthai (third party)
- **การป้อนข้อความ**
	- $\rightarrow$  สนับสนุนด้วย XIM (อนาคตอาจใช้ IIIMF เป็นหลัก)

 $\rightarrow$  ฝั่ง application สนับสนุนเกือบทั้งหมดแล้ว

- **งานแปล**
	- $\rightarrow$  GNOME 2.10 แปลเกือบถึง 50% แล้ว

## **งานในอนาคต**

- พิจารณา check-in IM Module ไทย-ลาว ใน gtk-im-extras
- สำรวจและแก้ GNOME application ที่ยังไม่สนับสนุน IM ไทย
- ตรวจสอบการตรวจ-แก้ลำดับการป้อนภาษาไทยใน IIIMF
- พิจารณาหา solution สำหรับ language engine แบบไม่ใช่ third party
- ตรวจคำแปลที่ไม่เหมาะสม และแปลเพิ่มเพื่อเขยิบสู่สถานะ partially supported